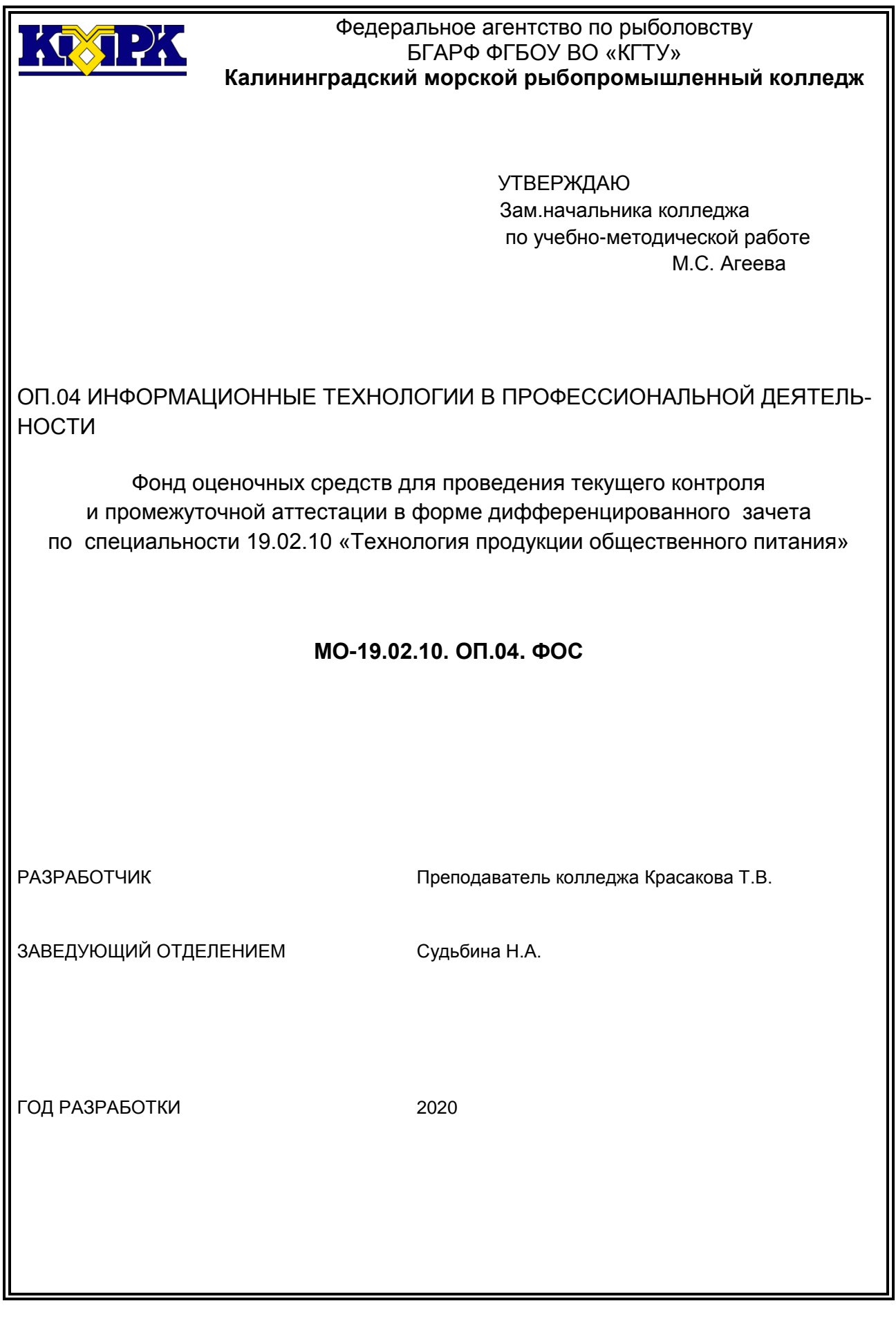

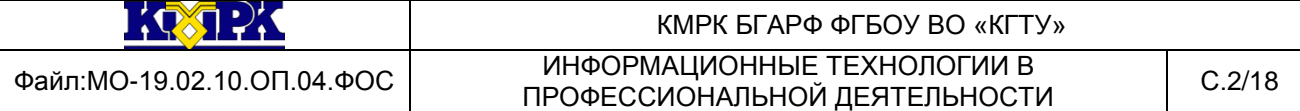

Фонд оценочных средств для проведения текущего контроля и промежуточной аттестации в форме дифференцированного зачета по ОП.04 «Информационные технологии в профессиональной деятельности» на основе ФГОС СПО по специальности 19.02.10 «Технология продукции общественного питания», рабочей программы учебной дисциплины ОП.04 и Положения о текущем контроле и промежуточной аттестации колледжа.

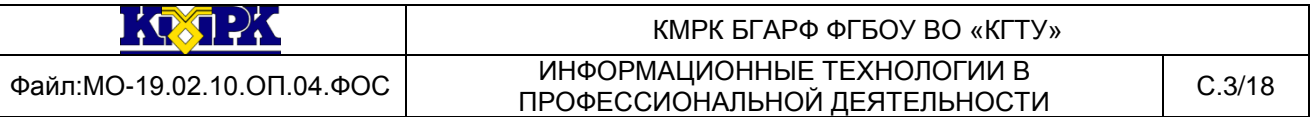

# СОДЕРЖАНИЕ

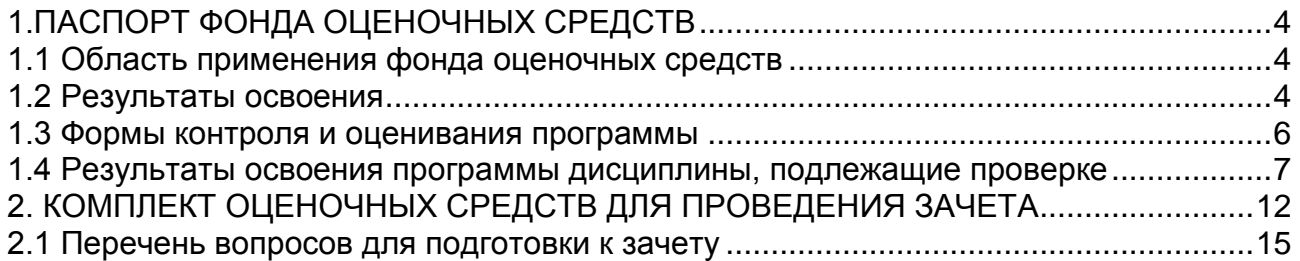

## <span id="page-3-0"></span>1.ПАСПОРТ ФОНДА ОЦЕНОЧНЫХ СРЕДСТВ

1.1 Область применения фонда оценочных средств

<span id="page-3-1"></span>Фонд оценочных средств предназначен для оценки результатов освоения учебной дисциплины ОП.04 Информационные технологии в профессиональной деятельности.

1.2 Результаты освоения

<span id="page-3-2"></span>В результате контроля и оценки по учебной дисциплине осуществляется комплексная проверка частичного освоения следующих профессиональных и общих компетенций:

- профессиональные компетенции:

ПК 1.1. Организовывать подготовку мяса и приготовление полуфабрикатов для сложной кулинарной продукции

ПК 1.2. Организовывать подготовку рыбы и приготовление полуфабрикатов для сложной кулинарной продукции

ПК 1.3. Организовывать подготовку домашней птицы для приготовления сложной кулинарной продукции

ПК 2.1. Организовывать и проводить приготовление канапе, легких и сложных холодных закусок

ПК 2.2. Организовывать и проводить приготовление сложных холодных блюд из рыбы, мяса и сельскохозяйственной (домашней) птицы

ПК 2.3. Организовывать и проводить приготовление сложных холодных соусов

ПК 3.1. Организовывать и проводить приготовление сложных супов

ПК 3.2. Организовывать и проводить приготовление сложных горячих соусов

ПК 3.3. Организовывать и проводить приготовление сложных блюд из овощей, грибов и сыра

ПК 3.4. Организовывать и проводить приготовление сложных блюд из рыбы, мяса и сельскохозяйственной (домашней) птицы.

ПК 4.1. Организовывать и проводить приготовление сдобных хлебобулочных изделий и праздничного хлеба.

ПК 4.2. Организовывать и проводить приготовление сложных мучных кондитерских изделий и праздничных тортов.

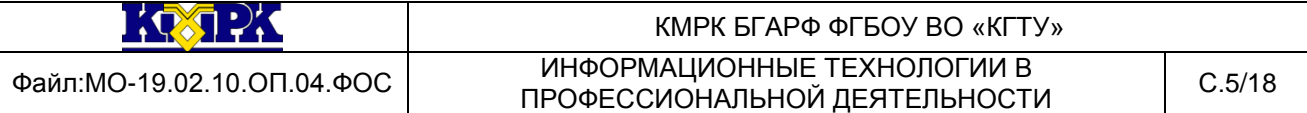

ПК 4.3. Организовывать и проводить приготовление мелкоштучных кондитерских изделий.

ПК 4.4. Организовывать и проводить приготовление сложных отделочных полуфабрикатов, использовать их в оформлении.

ПК 5.1. Организовывать и проводить приготовление сложных холодных десертов.

ПК 5.2. Организовывать и проводить приготовление сложных горячих десертов.

ПК 6.1. Участвовать в планировании основных показателей производства.

ПК 6.2. Планировать выполнение работ исполнителями.

ПК 6.3. Организовывать работу трудового коллектива.

ПК 6.4. Контролировать ход и оценивать результаты выполнения работ исполнителями.

ПК 6.5. Вести утвержденную учетно-отчетную документацию.

*- общие компетенции:*

ОК 1. Понимать сущность и социальную значимость своей будущей профессии, проявлять к ней устойчивый интерес;

ОК 2. Организовывать собственную деятельность, выбирать типовые методы и способы выполнения профессиональных задач, оценивать их эффективность и качество;

ОК 3. Принимать решения в стандартных и нестандартных ситуациях и нести за них ответственность;

ОК 4. Осуществлять поиск и использование информации, необходимой для эффективного выполнения профессиональных задач, профессионального и личностного развития;

ОК 5. Использовать информационно-коммуникационные технологии в профессиональной деятельности;

ОК 6. Работать в коллективе и команде, эффективно общаться с коллегами, руководством, потребителями;

ОК 7. Брать на себя ответственность за работу членов команды (подчиненных), за результат выполнения заданий;

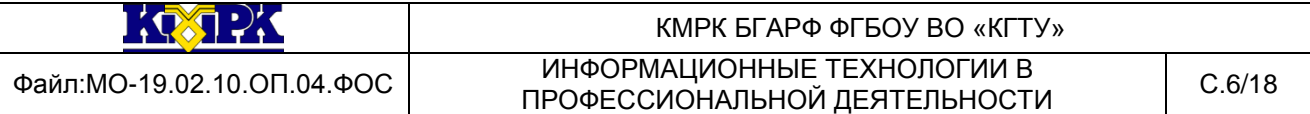

ОК 8. Самостоятельно определять задачи профессионального и личностного развития, заниматься самообразованием, осознанно планировать повышение квалификации;

ОК 9. Ориентироваться в условиях частой смены технологий в профессиональной деятельности.

В результате контроля и оценки по учебной дисциплине осуществляется комплексная проверка освоения следующих умений и знаний:

*Умения:*

- использовать технологии сбора, размещения, хранения, накопления, преобразования и передачи данных в профессионально ориентированных информационных системах;

- использовать в профессиональной деятельности различные виды программного обеспечения, в том числе специального;

- применять компьютерные и телекоммуникационные средства.

*Знания:*

- основные понятия автоматизированной обработки информации;

- общий состав и структуру персональных компьютеров и вычислительных систем;

- состав, функции и возможности использования информационных и телекоммуникационных технологий в профессиональной деятельности;

- методы и средства обработки, хранения, передачи и накопления информации;

- базовые системные программные продукты и пакеты прикладных программ в области профессиональной деятельности, назначение и возможности использования;

- основные угрозы, методы и приемы обеспечения информационной безопасности

<span id="page-5-0"></span>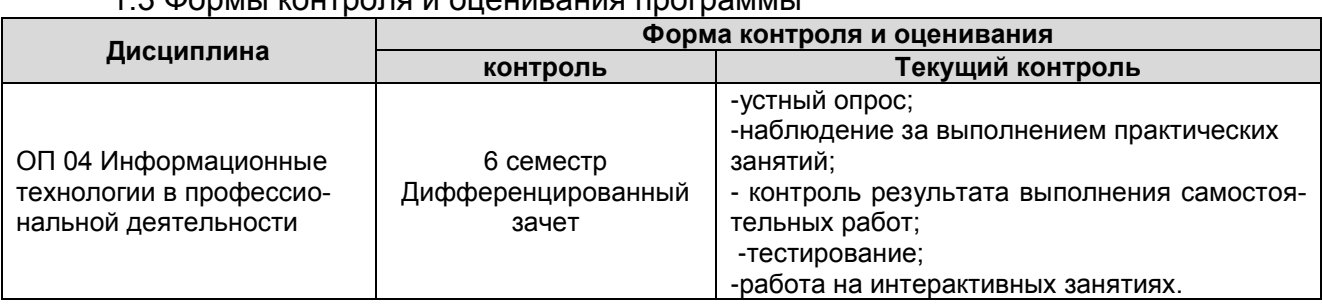

1.3 Формы контроля и оценивания программы

*Документ управляется программными средствами 1С: Колледж Проверь актуальность версии по оригиналу, хранящемуся в 1С: Колледж*

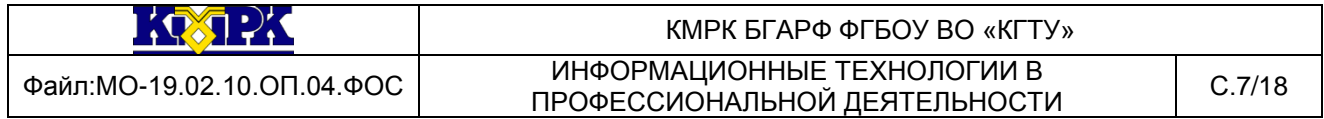

1.4 Результаты освоения программы дисциплины, подлежащие проверке

Контроль и оценка результатов освоения учебной дисциплины осуществляется преподавателем в процессе проведения текущего контроля на уроках, практических занятиях, тестирования, а также выполнения обучающимися индивидуальных заданий, самостоятельных работ, исследований

<span id="page-6-0"></span>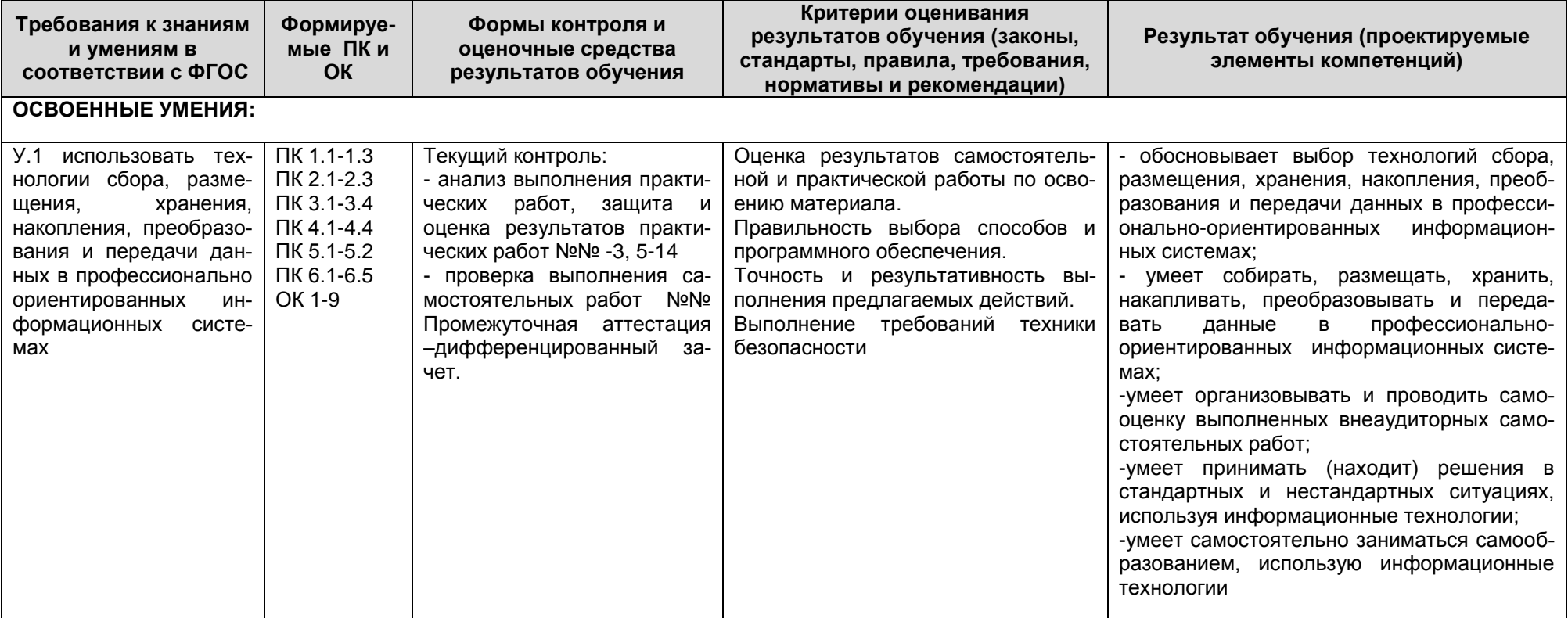

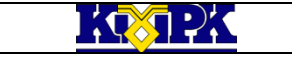

## КМРК БГАРФ ФГБОУ ВО «КГТУ»

Файл:МО-19.02.10.ОП.04.ФОС ИНФОРМАЦИОННЫЕ ТЕХНОЛОГИИ В информационные технологии в<br>ПРОФЕССИОНАЛЬНОЙ ДЕЯТЕЛЬНОСТИ ПРОФЕССИОНАЛЬНОЙ ДЕЯТЕЛЬНОСТИ

Продолжение

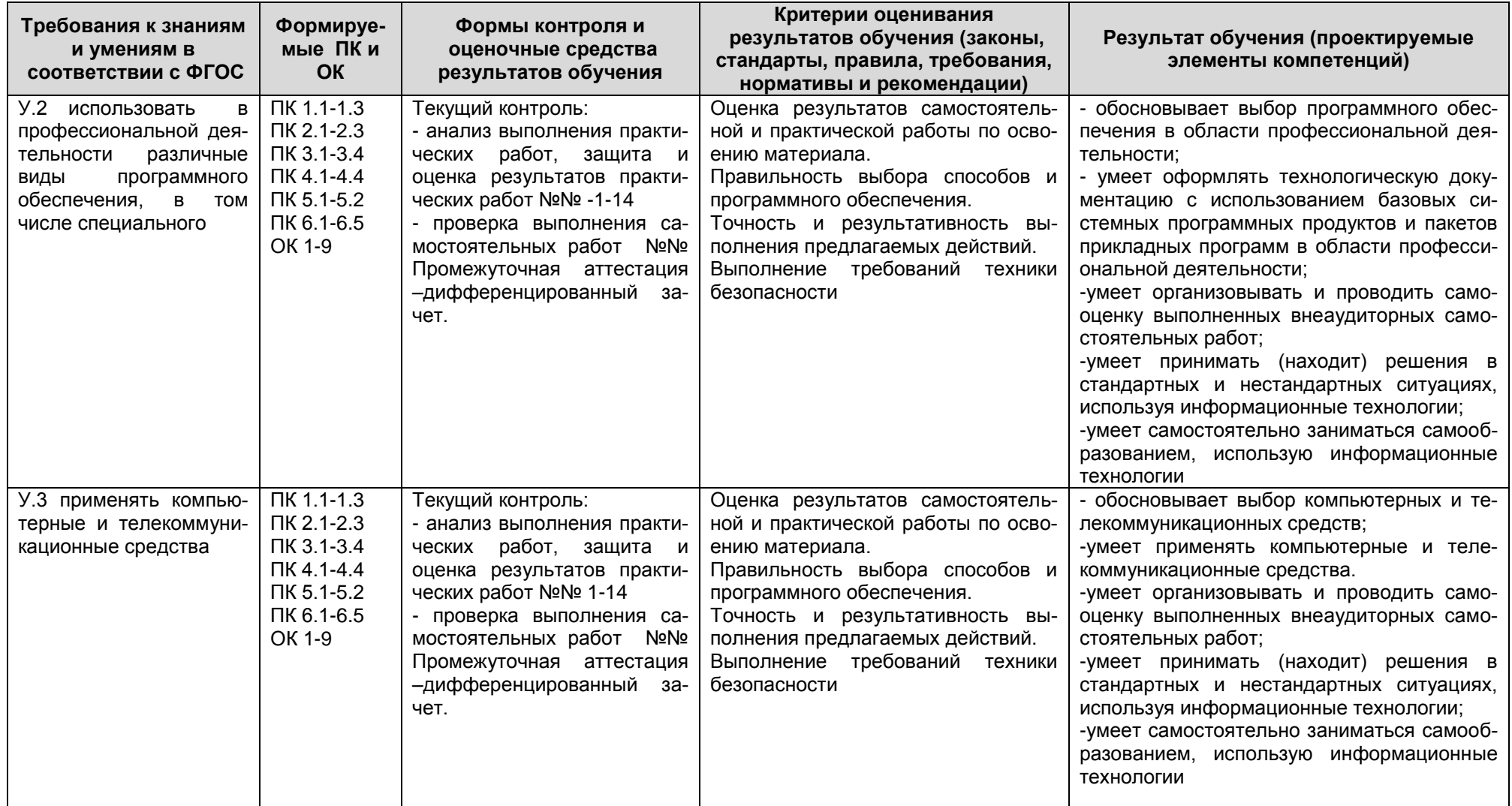

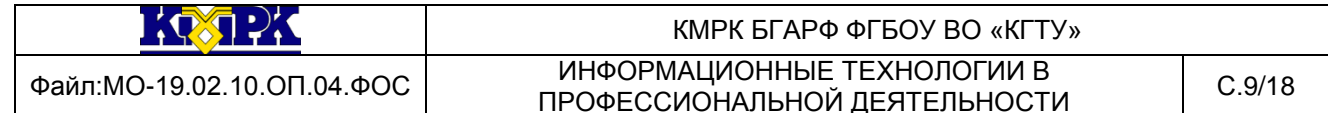

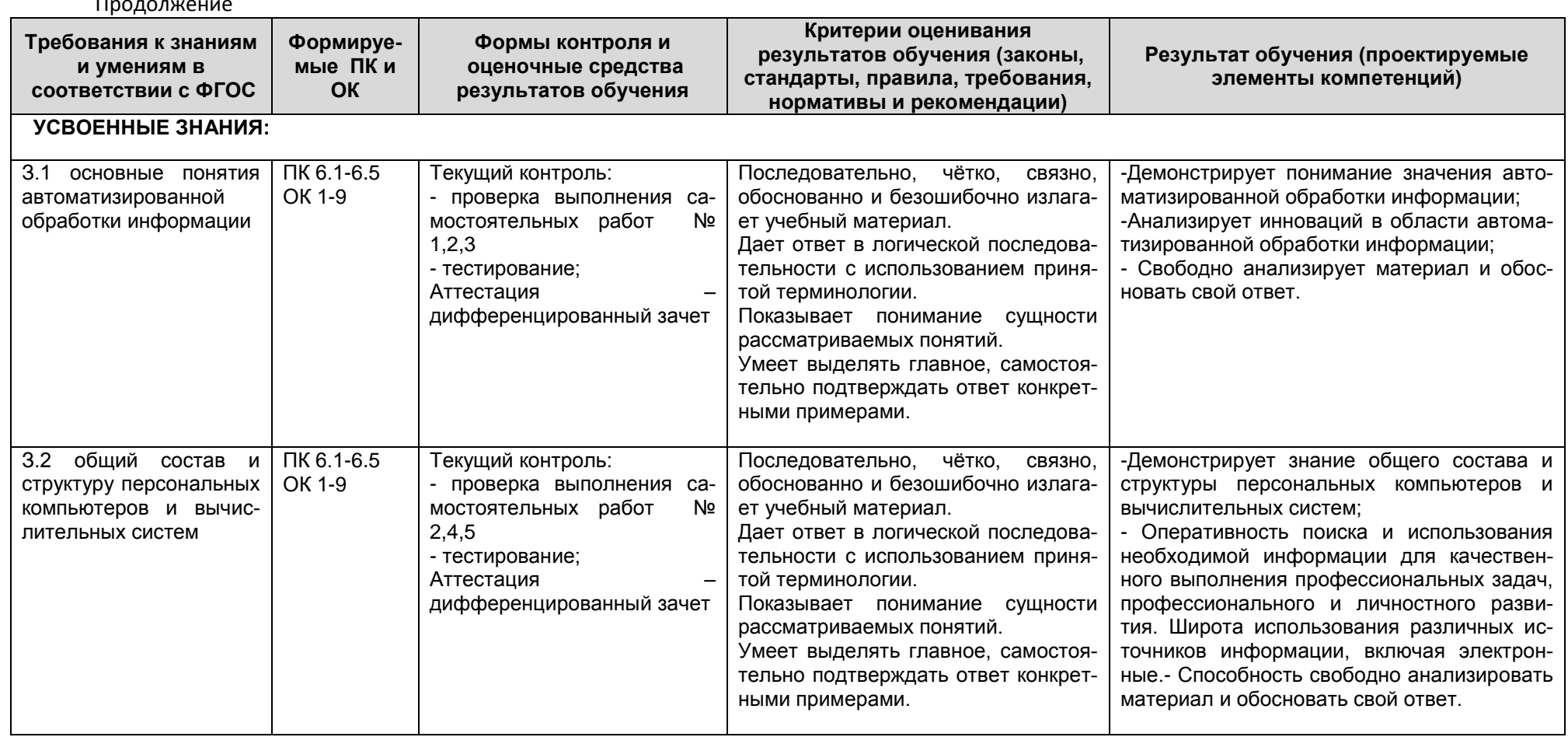

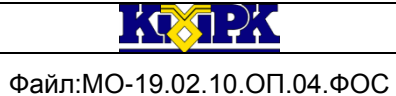

## КМРК БГАРФ ФГБОУ ВО «КГТУ»

ИНФОРМАЦИОННЫЕ ТЕХНОЛОГИИ В ПРОФЕССИОНАЛЬНОЙ ДЕЯТЕЛЬНОСТИ

 $C.10/18$ 

#### Продолжение

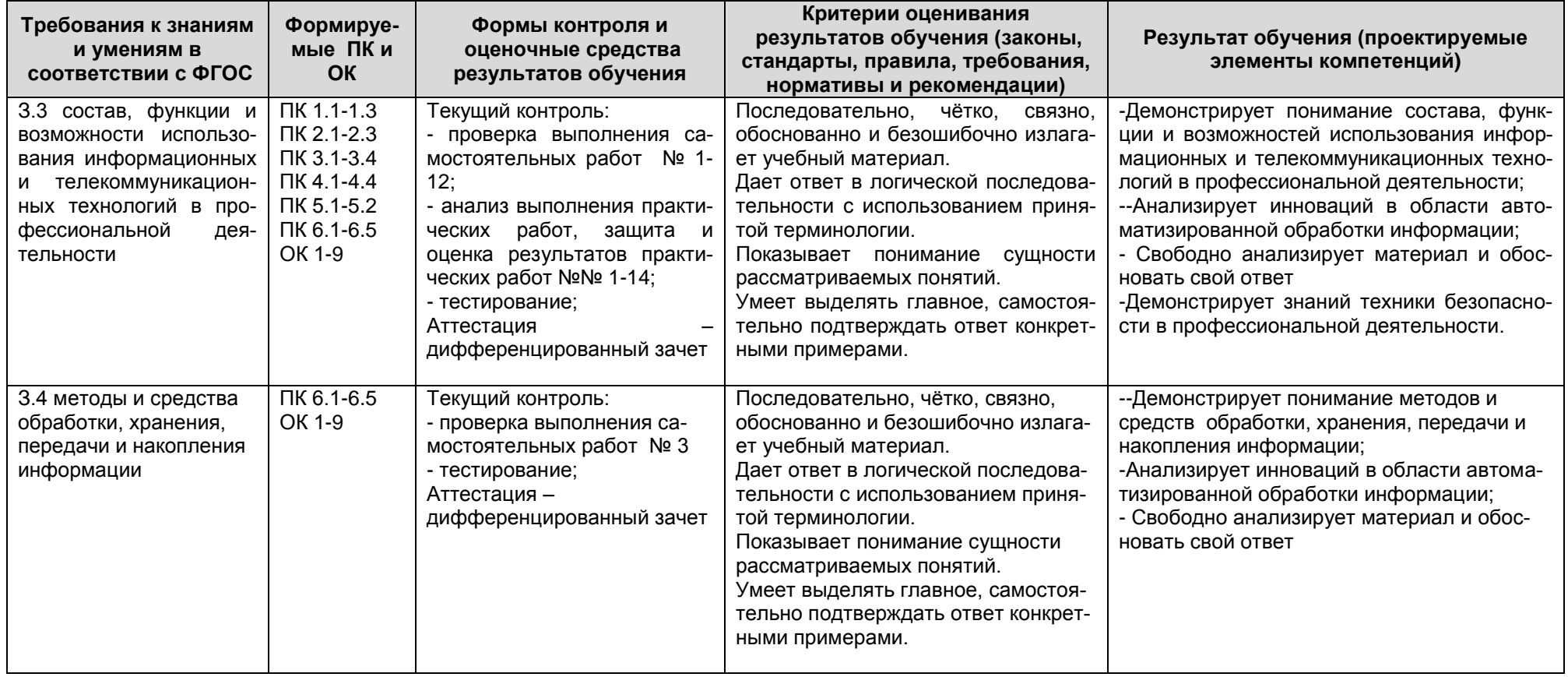

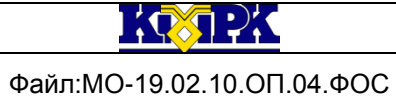

## КМРК БГАРФ ФГБОУ ВО «КГТУ»

ИНФОРМАЦИОННЫЕ ТЕХНОЛОГИИ В ПРОФЕССИОНАЛЬНОЙ ДЕЯТЕЛЬНОСТИ

#### Продолжение

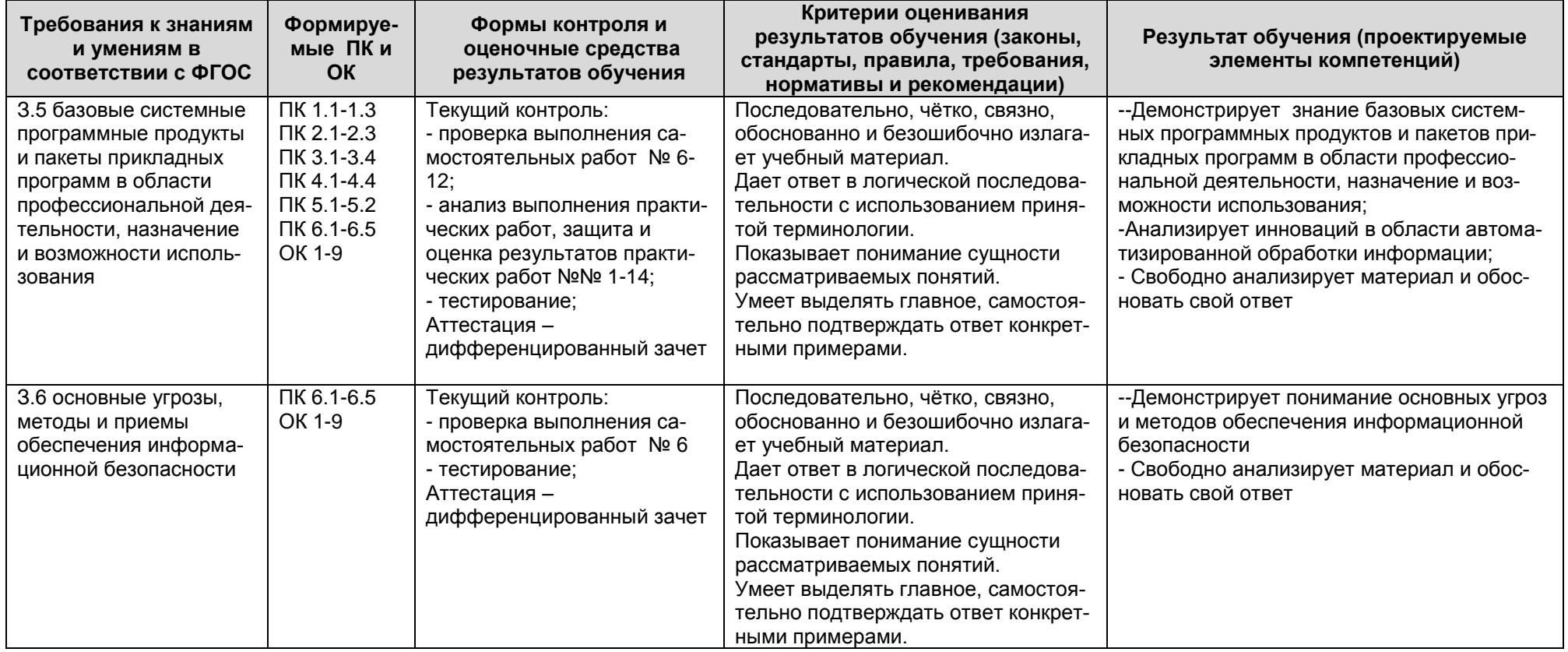

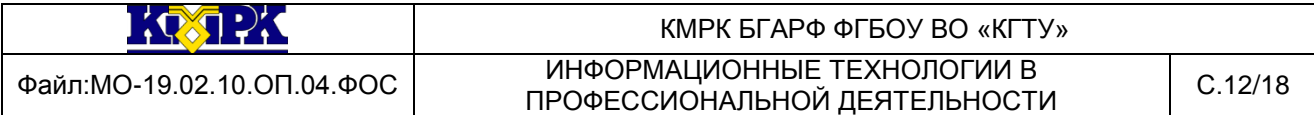

## 2. КОМПЛЕКТ ОЦЕНОЧНЫХ СРЕДСТВ ДЛЯ ПРОВЕДЕНИЯ ЗАЧЕТА

<span id="page-11-0"></span>Промежуточная аттестация по учебной дисциплине ОП.04 Информационные технологии в профессиональной деятельности проводится в форме зачета.

Для получения положительной оценки по зачету наряду с выполнением календарно-тематического плана по учебной дисциплине, требуется выполнить два задания, одно – на подтверждение усвоения знаний, другое – освоения умений.

Общая оценка за зачет выставляется с учетом оценок за текущий контроль (семестровая оценка) и промежуточную аттестацию (зачет).

При проведении промежуточной аттестации возможно использование электронного обучения (далее – ЭО) и дистанционных образовательных технологий (далее – ДОТ). Промежуточная аттестация обучающихся с использованием ЭО и ДОТ может проводиться на сайте dokmrk.ru в режиме тестирования, в режиме видеоконференции на платформе Google Meet (при необходимости – другими способами).

Вопросы для тестирования с применением ЭО и ДОТ разрабатываются в соответствии с разделами тематического плана рабочей программы учебной дисциплины и размещаются на образовательной платформе Moodle специалистом лаборатории образовательного аудита. Для получения положительной оценки по итогам промежуточной аттестации, организованной в форме тестирования, необходимо правильно ответить не менее чем на 71% вопросов.

# **Критерии оценивания промежуточного контроля по учебной дисциплине**

*-Критерии оценивания теоретических знаний:*

**«Отлично»** - ставится, если обучающийся:

а) точно формулирует ответы на поставленные в задании вопросы;

б) дает правильные формулировки понятий и терминов по изученной дисциплине;

в) демонстрирует понимание материала, что выражается в умении обосновать свой ответ;

г) свободно обобщает и дифференцирует признаки и понятия;

д) правильно отвечает на дополнительные вопросы;

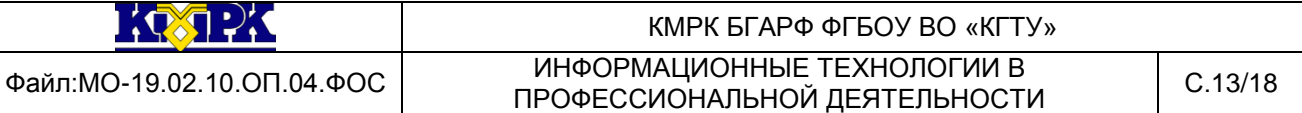

е) свободно владеет речью (демонстрирует связаность и последовательность в изложении) и т.п.

**«Хорошо»** - ставится, если обучающийся дает ответ, удовлетворяющий тем же требованиям,

что и для отметки «отлично», но допускает единичные ошибки, которые сам же исправляет после замечания преподавателя.

**Удовлетворительно»** - ставится, если обучающийся демонстрирует знание и понимание основных положений данной темы, но:

а) неточно и неуверенно воспроизводит ответы на поставленные в задании вопросы;

б) дает неточные формулировки понятий и терминов;

в) затрудняется обосновать свой ответ;

г) затрудняется обобщить или дифференцировать признаки и понятия;

д**)** затрудняется при ответах на дополнительные вопросы;

е) излагает материал недостаточно связанно и последовательно с частыми заминками и перерывами и т.п.

**«Неудовлетворительно»** - ставится, если обучающийся демонстрирует незнание или непонимание большей части соответствующего раздела.

*- критерии оценивания практических умений:*

**«Отлично»** ставится, если обучающийся:

а) умеет подтвердить на примерах свое умение по выполнению полученного практического задания;

б) умеет аргументировать свои действия при выполнении практического задания;

в) целесообразно использует теоретический материал для выполнения задания;

г) правильно использует необходимые приемы, методы, инструменты и другие ресурсы;

д) демонстрирует умение действовать в стандартных и нестандартных профессиональных ситуациях;

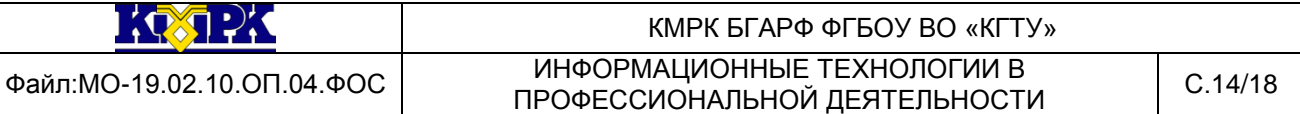

е) грамотное составление документов, относящихся к профессиональной деятельности и т.п.

**«Хорошо»** - ставится, если обучающийся демонстрирует практические умения, удовлетворяющие тем же требованиям, что и для отметки «отлично», но допускает единичные негрубые ошибки, которые сам же исправляет после замечания преподавателя.

**«Удовлетворительно»** - ставится, если обучающийся обнаруживает практические умения, но:

а) затрудняется привести примеры, подтверждающие его умения, использованные в процессе выполнения практического задания;

б) непоследовательно аргументирует свои действия, предпринятые им в процессе выполнения практического задания; аргументы, объясняющие его действия, предпринятые им в процессе выполнения практического задания;

в) нецелесообразно использует теоретический материал для составления плана выполнения практического задания;

г) излагает материал недостаточно связано и с последовательно с частыми заминками и перерывами;

д) испытывает затруднения в действиях при нестандартных профессиональных ситуациях и т.п.

**«Неудовлетворительно»** - ставится, если обучающийся допускает грубые нарушения алгоритма действия или ошибки, влекущие за собой возникновение отрицательных последствий для оборудования, окружающей среды и экипажа судна, или (и) отсутствие умения действовать в стандартных профессиональных ситуациях, или(и) демонстрирует незнание или непонимание большей части соответствующего раздела.

Критерии оценивания промежуточного контроля по учебной дисциплине в форме тестирования будут следующими:

«Отлично» - 100-91% правильных ответов; «Хорошо» - 90-81% правильных ответов; «Удовлетворительно» - 80-71% правильных ответов; «Неудовлетворительно» - 70-0% правильных ответов.

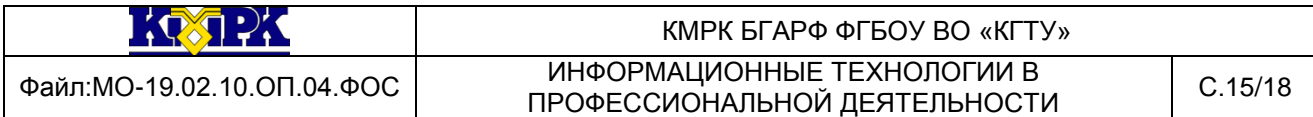

<span id="page-14-0"></span>2.1 Перечень вопросов для подготовки к зачету

6-й семестр – промежуточная аттестация – зачет

1. Какие системы приемов, способов и методов сбора, хранения, обработки, передачи, представления и использования данных используются на предприятиях общественного питания?

2. Какова роль автоматизации сбора, обработки и передачи информации на предприятиях общественного питания?

3. Какие программные средства используются на предприятиях общественного питания?

4. Что относят к техническим средствам информационных технологий?

5. Что входит в состав персонального компьютера?

6. Какое устройство персонального компьютера предназначено для объединения и организации взаимодействия различных устройств в персональном компьютере?

7. Какие устройства персонального компьютера предназначены для ввода в персональный компьютер информации?

8. Какие методы и средства обработки информации существуют?

9. Какие устройства персонального компьютера предназначены для обработки информации?

10. Какие устройства персонального компьютера предназначено для хранения обрабатываемых данных и программ в персональном компьютере?

11. Какие методы и средства передачи и накопления информации существуют?

12. Какие устройства персонального компьютера предназначено для вывода из персонального компьютера графической информации?

13. Какие виды прикладного программного обеспечения используются в общественном питании?

14. Каковы преимущества использования прикладного программного обеспечения в общественном питании?

15. Что такое гипертекстовая система WWW?

16. Как работает гипертекстовая система WWW?

17. Что такое сервер?

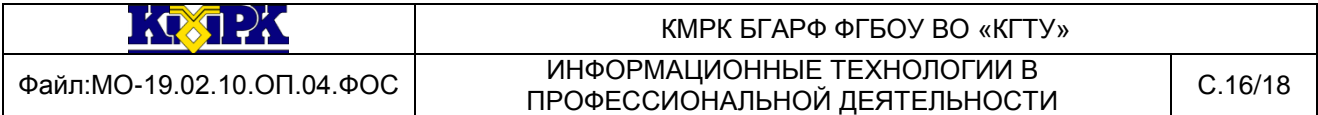

18. Какой протокол прикладного уровня используется для доступа к Web – страницам?

- 19. Что такое брайзер?
- 20. Что такое сайт?
- 21. Какая аппаратура используется в компьютерных сетях?

22. Что относится к сетевому аппаратному обеспечению, располагающемуся в основной плате компьютера, для подключения компьютера к кабелю локальной сети?

- 23. Какие кабели используются для передачи данных в сетях?
- 24. Какова функция концентратора?
- 25. Какова функция повторителя?
- 26. Какова функция моста?
- 27. Какова функция маршрутизатора?
- 28. Какова функция шлюза?
- 29. Что такое антивирусная программа?
- 30. Какие антивирусные программы получили наибольшее распростране-

ние?

- 31. Как классифицируют антивирусные программы?
- 32. Какие требования предъявляют к антивирусным программам?
- 33. Каким антивирусным средствам отдаете предпочтение и почему?

34. Какое расширение получают объекты, созданные в табличном процессоре MS Excel?

35. Как образуется имя ячейки в табличном процессоре MS Exсel ?

36. Как поставить границы таблицы в табличном процессоре Microsoft Excel?

37. Какими функциями MS Excel необходимо воспользоваться для создания Ведомости учета движения готовых изделий?

38. Как обозначается абсолютный адрес ячейки?

39. Какими функциями MS Excel необходимо воспользоваться для создания Закупочного акта?

- 40. Что позволяет создавать MS PowerPoint?
- 41. Какое расширение получают объекты, созданные в MS PowerPoint?
- 42. Как изменить оформление слайда в MS PowerPoint?

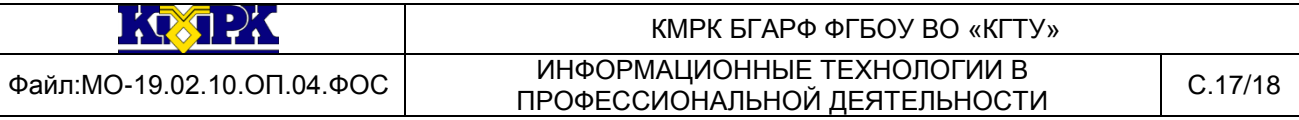

43. Для чего предназначена конфигурация «Общепит» системы «1С:Предприятие» ?

44. Какое рабочее место возможно автоматизировать при помощи программы «1С: Предприятие» конфигурация «Общепит» ?

45. Что позволяет выполнить конфигурация «Общепит»?

46. Что необходимо сделать перед началом работы в конфигурации «Общепит» системы «1С:Предприятие»?

47. Какие справочники существуют в конфигурации «Общепит»?

48. Какой отчет показывает товарооборот на розничных складах за отчетный период в конфигурации «Общепит» системы «1С:Предприятие» ?

49. Какой отчет служит для расчета себестоимости продукции в части стоимости списанных на её производство ингредиентов в конфигурации «Общепит» системы «1С:Предприятие» ?

50. Какой отчет показывает перемещение выпущенной продукции между подразделениями в конфигурации «Общепит» системы «1С:Предприятие» ?

51. Каким документом оформляются приготовление блюд и списание продуктов в конфигурации «Общепит» системы «1С:Предприятие» ?

52. Что является печатными формами документа Выпуск продукции в конфигурации «Общепит» системы «1С:Предприятие»?

53. Как осуществляется установка цен на блюда в конфигурации «Общепит» системы «1С:Предприятие»?

54. Каким документом оформляются Поступление продуктов на склад в конфигурации «Общепит» системы «1С:Предприятие» ?

55. Какие виды операций, связанных со складским учетом продуктов, полуфабрикатов и блюд существуют в конфигурации «Общепит»?

56. Что является печатными формами документа Поступление продуктов на склад «Общепит» системы «1С:Предприятие»?

57. Каким документом оформляются состав и технология приготовления блюда в конфигурации «Общепит» системы «1С:Предприятие» ?

58. Какие виды рецептуры существуют в конфигурации «Общепит»?

59. Каким образом оформляется документ Рецептура в конфигурации «Общепит»?

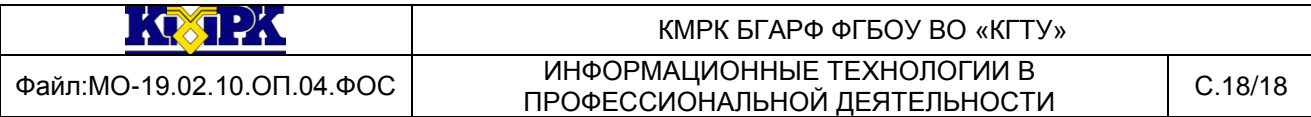

60. Что является печатными формами документа Рецептура в конфигурации «Общепит» системы «1С:Предприятие»?